ACTA Nº 2A

# RESPUESTA A OBSERVACIONES EFECTUADAS A ETAPA DE EVALUACIÓN CURRICULAR

# CONCURSO PÚBLICO PARA PROVEER CARGOS DE

# DIRECTOR REGIONAL DE ÑUBLE,

DIRECTOR REGIONAL DE LOS LAGOS Y DIRECTOR GENERAL

DE LA CORPORACIÓN DE ASISTENCIA JUDICIAL DEL BIOBÍO.

**ABRIL 2021** 

## 1. OBSERVACIONES RECIBIDAS

Con fecha 06 de abril de 2021, a las 18:52 horas, mediante correo electrónico enviado a la casilla concursos@cajbiobio.cl, se recibe observación de postulante RUT Nº 13305135-X, la cual se transcribe e a continuación:

"Estimados, junto con saludar cordialmente y de acuerdo a resultados de evaluación curricular de Concurso Público para Director Regional Corporacion de Asistencia Judicial de Bio Bio Region de Ñuble, Resolucion Exenta Nº 1/2020; por este acto formulo observación respecto de cálculo de puntaje asignado a mi postulación en el señalado Proceso de Selección; en el cual se señala total de puntaje de 5 y ponderación de 5, de acuerdo al siguiente detalle:

En el factor de experiencia laboral, subfactor literal c) experiencia laboral en cargos directivos, se asigna un puntaje de 0, lo que no corresponde de acuerdo a los certificados de experiencia laboral adjuntos; así las cosas, actualmente me desempeño en un empleo de jefatura de un Centro de atención en la Corporación de Asistencia Judicial R.M. hace 6 años y 4 meses. Con lo anterior debería puntuar el máximo en este subfactor, correspondiente a 12 puntos

Debido a lo anterior daría un total de mi evaluación curricular de 17 puntos y no 5 como se consigna en la evaluación, y de dicho modo tener acceso a la siguiente etapa.

Por lo anterior y de acuerdo a lo establecido en el punto VIII) de las Bases del concurso publico autorizado por Resolucion Exenta 1/2020, estando dentro de plazo; formulo observación a puntaje asignado, solicitando sea corregido, de acuerdo a lo argumentado en los puntos anteriores.

Atte., postulante RUT Nº 13305135-X Abogado."

## 1.1. REVISIÓN DE ANTECEDENTES RECLAMADOS

El Comité de Selección tiene presente que, con fecha 06 de abril de 2021 se publicó en la página web institucional www.cajbiobio.cl, Acta Nº 2, Evaluación Curricular del Concurso Público para proveer cargos de Director Regional de Ñuble, Director Regional de los Lagos y Director General de la Corporación de Asistencia Judicial del Biobío.

De acuerdo a lo establecido en el numeral VIII de las Bases de Concurso para proveer los cargos de Director Regional de Ñuble y Director Regional de Los Lagos de la Corporación de Asistencia Judicial del Biobío, se determina que la observación formulada por el postulante RUT N° 13305135-X, se encuentra presentada en tiempo y forma.

Respecto al fondo del asunto sometido a consideración de este Comité, se constata que el postulante efectivamente presentó certificados que acreditan experiencia laboral en el cargo de Abogado de Centro de Atención de la Corporación de Asistencia Judicial de la Región Metropolitana, llevándose a efecto la debida revisión.

Se tiene en consideración lo dispuesto en Resolución Exenta Nº 1301/2017 de la Corporación de Asistencia Judicial Metropolitana de fecha 28 de abril de 2017, que Deja sin efecto Resolución Exenta Nº 1911/2016 y Sanciona Perfiles de Empleo de la Corporación de Asistencia Judicial Región Metropolitana que se Indican, la cual establece en su numeral 5, descripción del cargo de Abogado Jefe de Centro Jurídico y Social, estableciendo en el número 5.4. que el Estamento al cual pertenece el cargo corresponde a "Jefatura".

A mayor abundamiento, se estudia lo dispuesto en Acta del Servicio Civil del marzo de 2016, sobre Perfeccionamiento del Sistema de Alta Dirección Pública: Una Revisión De Los Avances Del Proceso E Instrumentos Selección, teniendo a la vista las observaciones expuestas en el punto 4.3. Análisis Curricular: un hito decisivo, que dispone lo siguiente:

"Los cargos que se incluyen y que están sujetos al proceso de concursabilidad son de dos tipos; los de primer nivel jerárquico, referidos a las posiciones directivas encargadas de conducir a los servicios públicos que dependen de los ministerios, y los de segundo nivel jerárquico que corresponden a las posiciones de dependencia directa del primer nivel jerárquico.

Todos los cargos de primer nivel jerárquico en cuanto a su ubicación dentro de la estructura organizativa de los servicios corresponden a la máxima autoridad, con dependencia directa del ministro (autoridad política) y por tanto se trata sin excepción de posiciones que actúan en un plano estratégico, a nivel de políticas y planes.

Distinto es el caso de los cargos de segundo nivel jerárquico donde hay una importante diversidad existiendo posiciones que se ubican en una zona de gestión estratégica y otras más cercanas al plano táctico-operativo. La anterior ubicación más o menos cercana a lo estratégico se traduce en dimensiones, funciones y responsabilidades disímiles.

De igual forma el tipo y nivel de conocimientos requeridos para el desempeño de estas posiciones de segundo nivel pueden presentar diferencias sustantivas por tener algunos de estos de cargos un perfil predominantemente técnico versus otros con un énfasis esencialmente de gestión."

## 1.2. CONCLUSIÓN COMITÉ SELECCIÓN.

De lo dispuesto precedentemente se concluye que la experiencia profesional acreditada por postulante Rut Nº 13305135-X no permite a este Comité asignarle puntaje alguno en Factor Experiencia Laboral, Subfactor Experiencia Profesional de Cargos Directivos, toda vez que, el cargo de "Jefatura de un Centro de Atención en la Corporación de Asistencia Judicial R.M.", no pertenece al estamento Directivo de la Corporación de Asistencia Judicial Metropolitana, sino al estamento jefaturas, correspondiente al segundo nivel jerárquico de la estructura organizativa.

Así las cosas, de acuerdo a lo antes expuesto y en virtud de lo establecido en Resolución Nº 1 de 29 de febrero de 2020 que regula las Bases de Concurso para proveer los cargos de Director Regional de Ñuble y Director Regional de Los Lagos de la Corporación de Asistencia Judicial del Biobío, en su numeral VII, letra b) Etapa Nº 2: Evaluación Curricular, este Comité de Selección mantiene su decisión de asignar al postulante Rut N° 13305135-X puntaje 0 en Factor Experiencia

Laboral, Subfactor Experiencia Profesional de Cargos Directivos, debido a que los antecedentes curriculares presentados no acreditan la experiencia laboral requerida.

#### 2. OBSERVACIÓN RECIBIDA.

Con fecha 07 de abril de 2021, a las 19:06 horas, mediante correo electrónico enviado a la casilla concursos@cajbiobio.cl, se recibe observación de parte de postulante RUT N° 10673951-X, la cual se transfiere a continuación:

"Sres. Myrna Sanhueza María Loreto González Lazo Sebastián Schmoller Swett **COMITE SELECCIÓN:** 

En conformidad a las Bases del Concurso para postular al Cargo de Director Regional de Los Lagos, establecidas en la Resolución 01-2020 (y sus complementos de las resoluciones 04 -2020 y 05-2020), Punto VIII. Observaciones al Proceso, vengo en formular observación a la Etapa 2, sobre Evaluación curricular, cuyos resultados han sido publicados en la página web: www.cajbiobio.cl, en Acta Nº2, documento que no posee fecha cierta, salvo la referencia a "marzo 2021":

En el Punto 3.3 de dicha acta, se otorga a esta postulante las siguientes calificaciones:

- a) Estudios: 4 puntos
- b) capacitación: 3 puntos

c) Experiencia laboral: 0 puntos

Respecto de la letra c), esta postulante ingresó a la Corporación de Asistencia Judicial de la Región del Río Río, el mes de noviembre del año 1998, como Abogada da Jefe del Consultorio Jurídico de Futrono y desde enero de 2002 y hasta la fecha, me desempeño como Coordinadora del CAVI Puerto Montt, todos ellos, cargos directivos, pues importan la dirección, control y gestión de equipos de trabajo, no habiéndose definido en la bases de este concurso el concepto ni los presupuesto del término "Cargos Directivos".

Por lo anterior, mi experiencia laboral supera los 20 años, debiendo asignárseme por tanto el máximo puntaje en dicho ítem, 12 puntos, en lugar de cero.

En consecuencia, el puntaje total obtenido en esta etapa 2 sobre Evaluación Curricular es de 19 puntos, en lugar de 7 puntos, por lo que solicito se efectúe la debida corrección.

En mi calidad de interesada en este acto administrativo, solicito se me notifique expresamente el resultado de esta formulación de observación a este correo electrónico.

Atte

Postulante RUT N° 10673951-X ABOGADA."

2.1. REVISIÓN DE ANTECEDENTES RECLAMADOS

El Comité de Selección tiene presente que, con fecha 06 de abril de 2021 se publicó en la pagina web institucional www.cajbiobio.cl, Acta Nº 2, Evaluación Curricular del Concurso Público para proveer cargos de Director Regional de Ñuble, Director Regional de los Lagos y Director General de la Corporación de Asistencia Judicial del Biobío.

De acuerdo a lo establecido en el numeral VIII de las Bases de Concurso para proveer los cargos de Director Regional de Ñuble y Director Regional de Los Lagos de la Corporación de Asistencia Judicial del Biobio, se determina que la observación formulada por el postulante RUT Nº 13305135-X, se encuentra presentada en tiempo y forma.

Respecto al fondo del asunto sometido a consideración de este Comité, se constata que el postulante efectivamente presentó certificados que acreditan experiencia laboral en el cargo de Abogado/a Jefe Consultorio Jurídico y Abogado/a Coordinador/a Centro de Atención Integral a Víctimas de Delitos Violentos, ambos de la Corporación de Asistencia Judicial de la Región del Biobío, llevándose a efecto la debida revisión.

Luego, se tuvo a la vista Reglamento Interno de Orden, Higiene y Seguridad de la Corporación de Asistencia Judicial del Biobío de fecha 21 de julio de 2015, el cual establece a este respecto lo siguiente:

"Título I, Art., 22: La planta de personal de la Corporación de Asistencia Judicial se compondrá de cuatro categorías o niveles: Planta Directivos, Planta Profesionales, Planta Administrativos y Planta Auxiliares.

La Planta Directivos comprenderá el Director General, Director Jurídico y Director Administrativo; la Planta Profesionales comprenderá a los Abogados Jefes de Sede, Abogados Jefes de Consultorios, Abogados Auxiliares y Asistentes Sociales; la Planta Administrativa comprenderá a los Contralores y personal de Secretaría, cuyo número será determinado por el Consejo Directivo; y la Planta Auxiliares que comprende al Personal de Servicio, cuyo número también lo determinará el Consejo, de acuerdo a necesidades existentes."

A mayor abundamiento y con el objeto de dar respuesta a la observación formulada, el Jefe de Departamento de Asistencia Judicial del Ministerio de Justicia y Derechos Humanos y miembro de este Comité de Selección, mediante Ord. Nº 1828, de 14 de abril de 2021, solicitó al Departamento de Recursos Humanos de la Corporación de Asistencia Judicial del Biobío que informara sobre los Estamentos a los que pertenecen los cargos de Jefe de Consultorio y Coordinador CAVI.

Mediante Ord Nº 21-2021 de 19 de abril de 2021, se remite Memorándum Nº 23 del Departamento de Recursos Humanos, el que, en respuesta a lo solicitado, se refiere al mismo artículo 22 del Reglamento Interno de Orden, Higiene y Seguridad de la Corporación de Asistencia Judicial del Biobío de julio de 2015, concluyendo que los cargos referidos pertenecen a la Planta de Profesionales del Servicio.

## 2.2. CONCLUSIÓN COMITÉ DE SELECCIÓN

De lo dispuesto precedentemente se concluye que la experiencia profesional acreditada por postulante Rut Nº 10673951-X no permite a este Comité asignarle puntaje alguno en Factor Experiencia Laboral, Subfactor Experiencia Profesional de Cargos Directivos, toda vez que, el cargo de "Abogado/a Jefe del Consultorio Jurídico de Futrono y Coordinador/a del CAVI Puerto Montt" no pertenece al estamento Directivo de la Corporación de Asistencia Judicial Biobío, sino a la planta de profesionales.

Así las cosas, en mérito de lo expuesto y en virtud de lo establecido en las Bases de Concurso para proveer los cargos de Director Regional de Ñuble y Director Regional de Los Lagos de la Corporación de Asistencia Judicial y de Director General de la Corporación de Asistencia Judicial de la región del Biobio, numeral VII, letra b) Etapa Nº 2: Evaluación Curricular, este Comité de Selección mantiene su decisión de asignar al postulante RUT Nº 10673951-X puntaje 0 en Factor Experiencia Laboral, Subfactor Experiencia Profesional de Cargos Directivos, debido a que los antecedentes curriculares presentados no acreditan la experiencia laboral requerida.

## 3. OBSERVACION RECIBIDA

Con fecha 13 de abril de 2021, a las 09:00 horas, mediante correo electrónico a la casilla concursos@cajbiobio.cl se recibe observación de parte de postulante RUT N° 9149170-X.

El Comité de Selección, teniendo a la vista las Bases de Concurso para proveer los cargos de Director Regional de Ñuble y Director Regional de Los Lagos de la Corporación de Asistencia Judicial y de Director General de la Corporación de Asistencia Judicial de la región del Biobío, constata que la observación formulada por el postulante se encuentra fuera del plazo de dos días hábiles establecido en el N° VIII de las bases de postulación, por lo que no se pronunciará al respecto.

## 4. OBSERVACIÓN RECIBIDA

Con fecha 16 de abril de 2021, Comité de Selección toma conocimiento de correo electrónico enviado con fecha 13 de abril de 2021 por parte de postulante RUT N° 9366088-X, quien formuló observaciones al proceso de selección mediante correo electrónico enviado al Sr. Presidente del Consejo Directivo de la Corporación de Asistencia Judicial del Biobío.

Encontrándose establecido el número VIII, de Observaciones al Proceso, de las Bases de Concurso para proveer los cargos de Director Regional de Ñuble y Director Regional de Los Lagos de la Corporación de Asistencia Judicial y de Director General de la Corporación de Asistencia Judicial de la Región del Biobío, el tiempo y forma en que deben presentarse las observaciones al proceso, este Comité de Selección omitirá pronunciamiento a este respecto.

## 5. DOCUMENTOS QUE SE ACOMPAÑAN

A la presente acta, se acompañan los siguientes documentos:

- Reglamento Interno de Orden, Higiene y Seguridad de la Corporación de Asistencia Judicial del Biobío de 21 de julio de 2015.
- Resolución Exenta Nº 1301-2017 de 28 abril 2017 del Director General de Corporación de Asistencia Judicial Metropolitana.
- Ord. Nº 1828-2021 de 14 de abril de 2021 de Jefe Dirección Asistencia Judicial Ministerio de Justicia y Derechos Humanos.
- Ord. Nº 21-2021 de 19 de abril de 2021 de Director Jurídico de Corporación de Asistencia Judicial de la Región del Biobío
- Memorándum Nº 23 de 19 de abril de 2021 de Jefe Departamento Recursos Humanos de Corporación Asistencia Judicial de la Región del Biobío.
- Acta de Servicio Civil de marzo 2016 sobre Perfeccionamiento del Sistema de Alta Dirección Pública: Una Revisión De Los Avances Del Proceso E Instrumentos Selección.

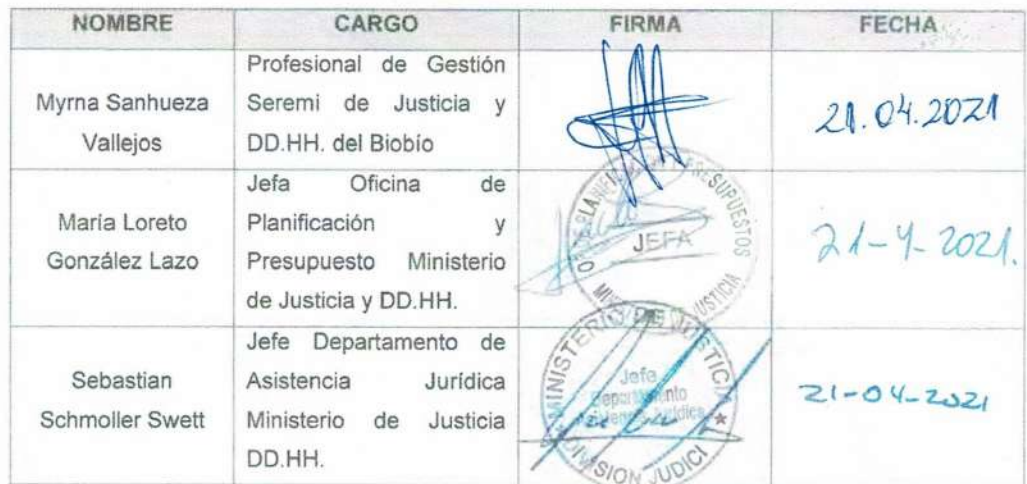